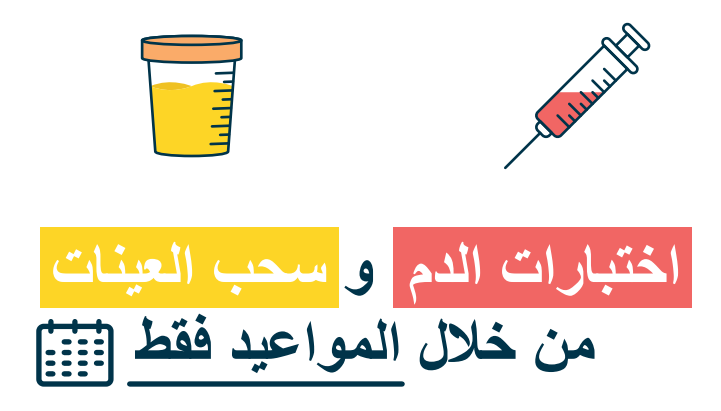

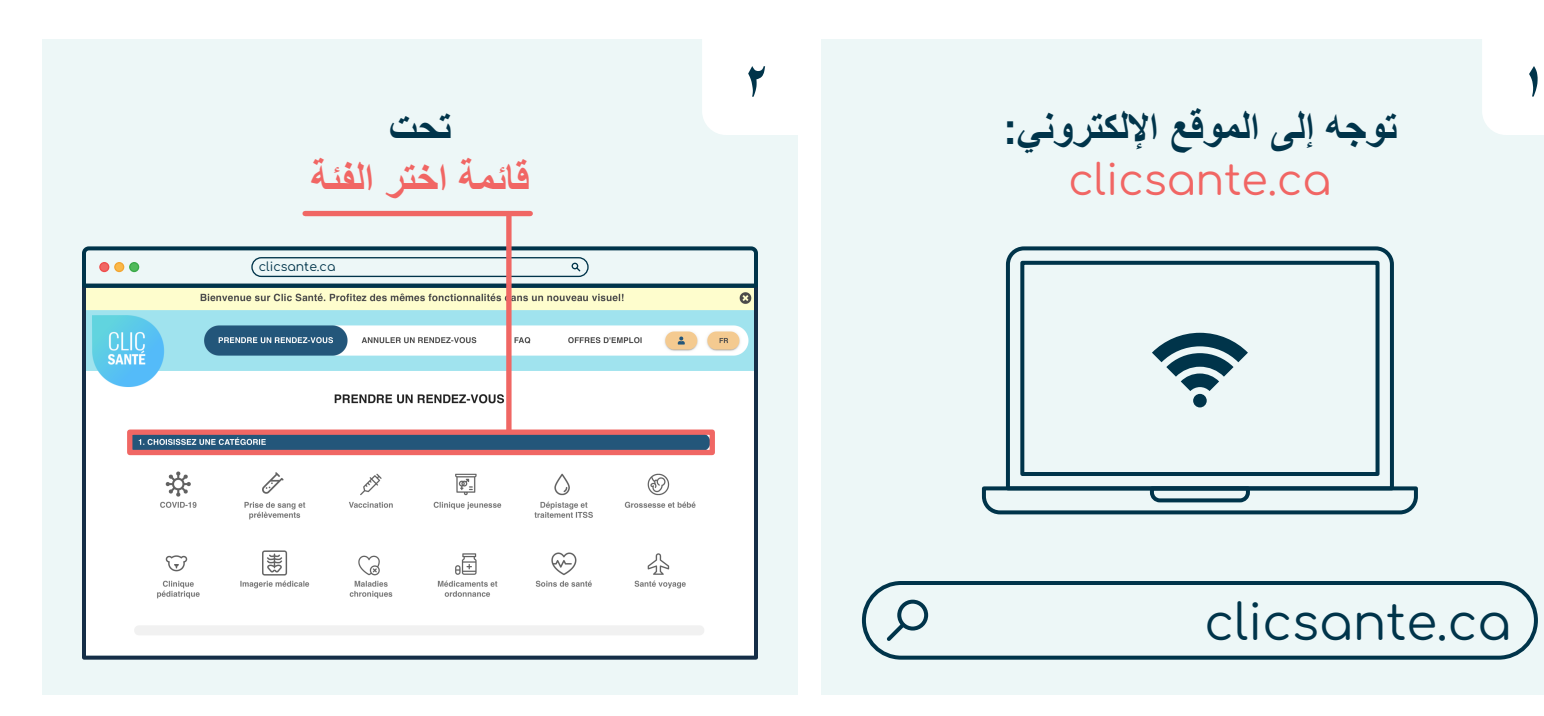

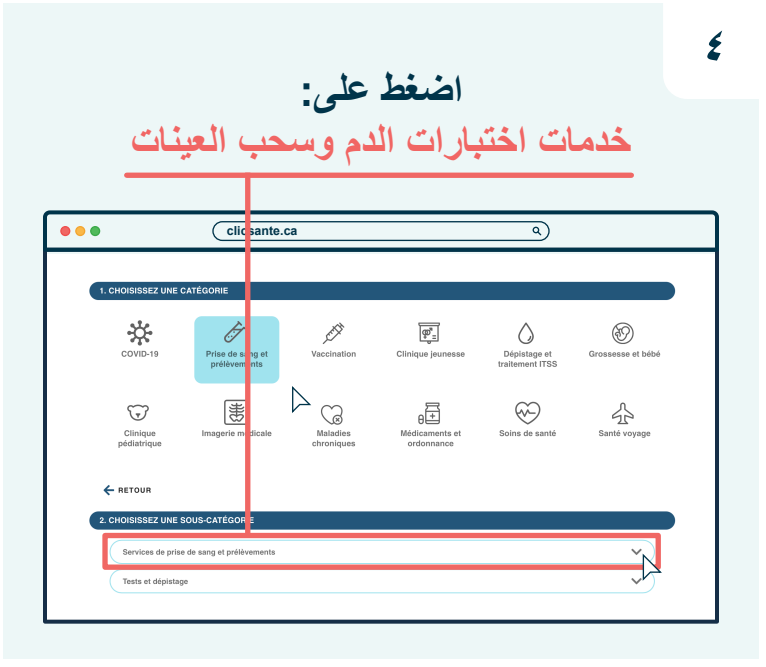

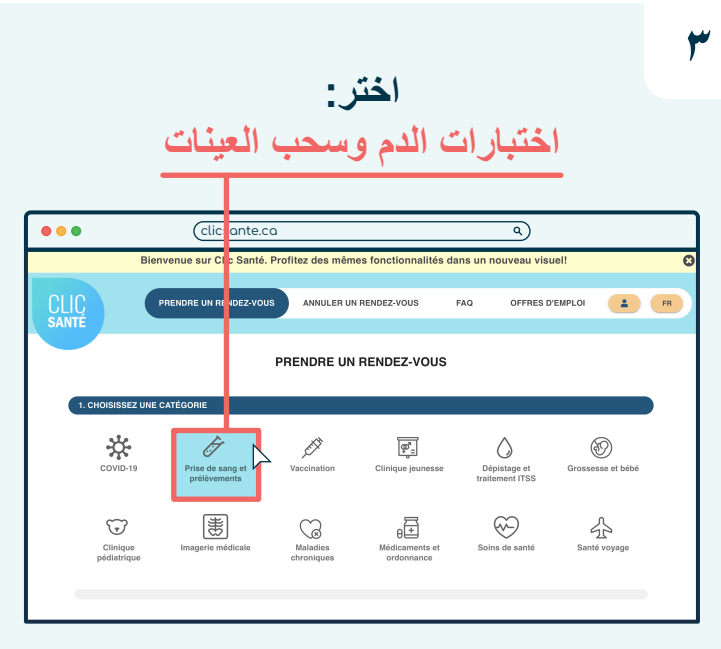

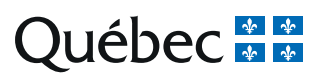

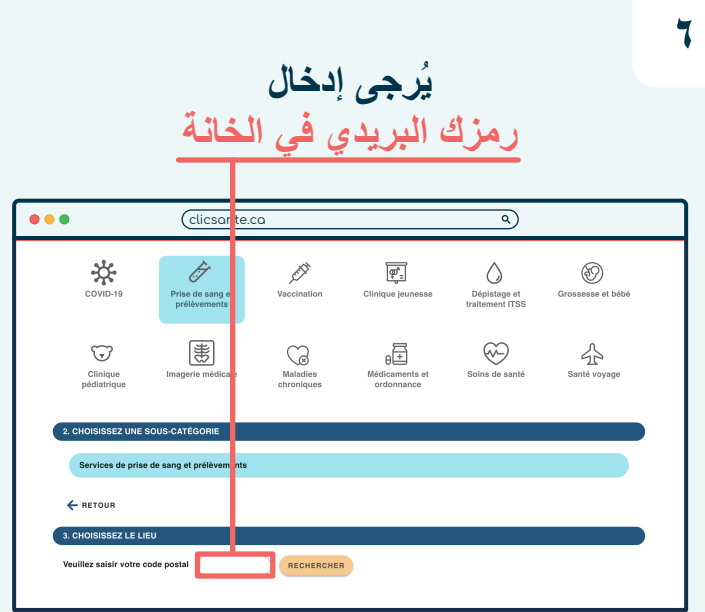

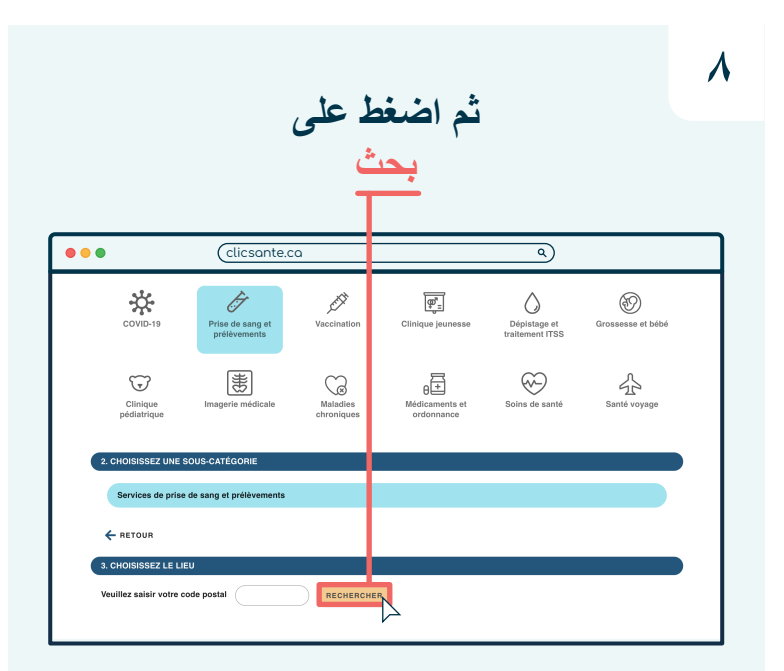

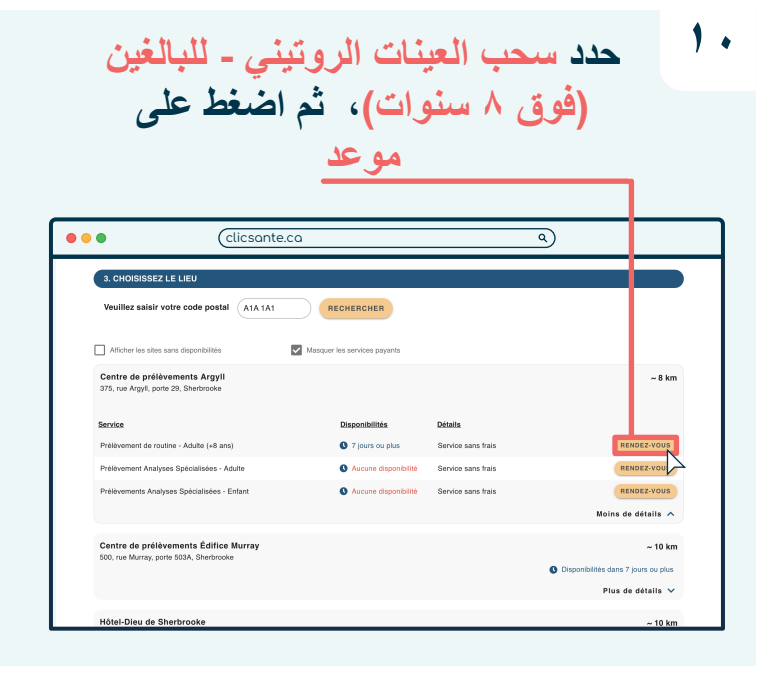

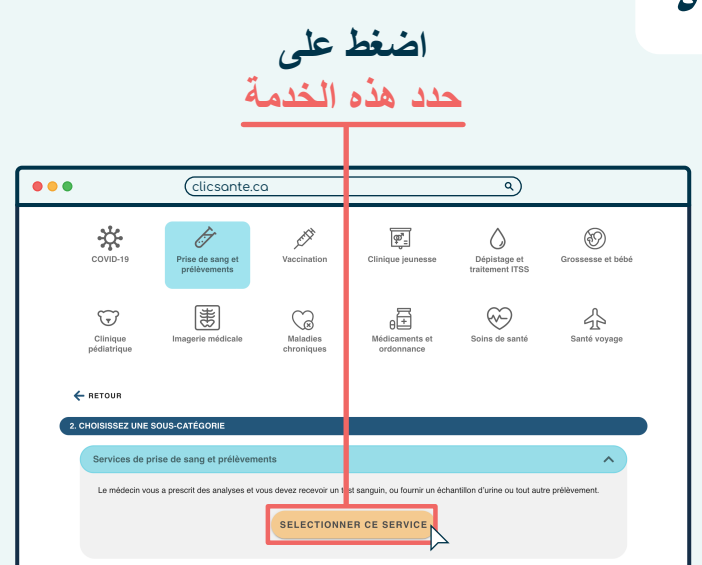

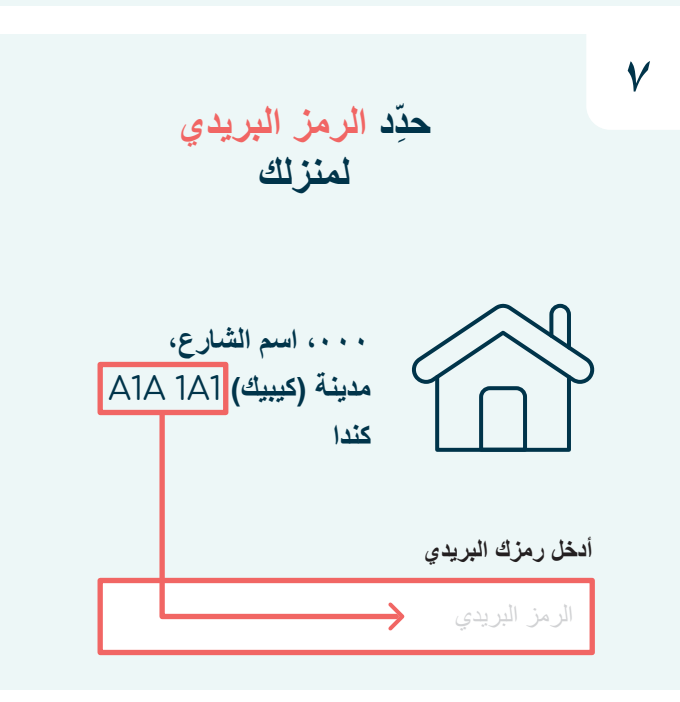

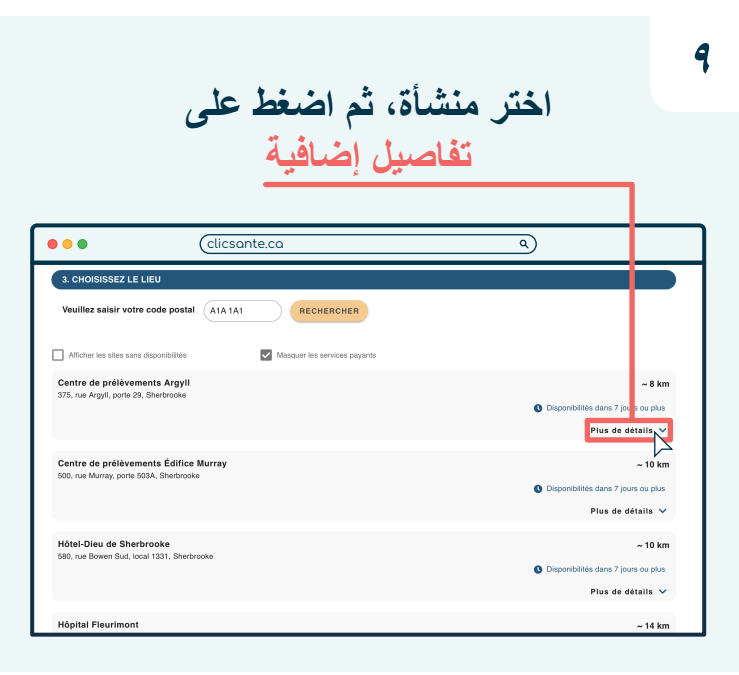

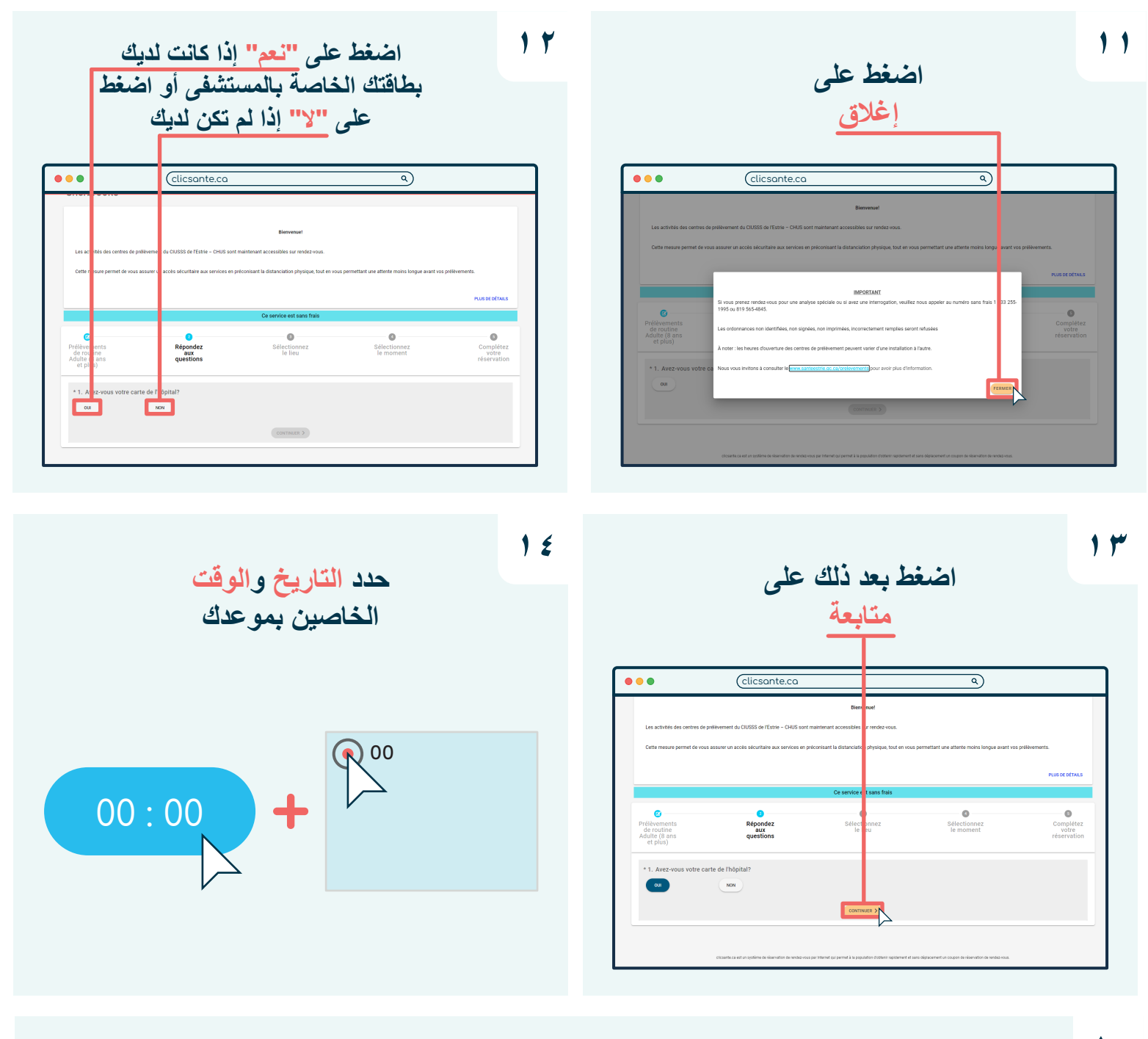

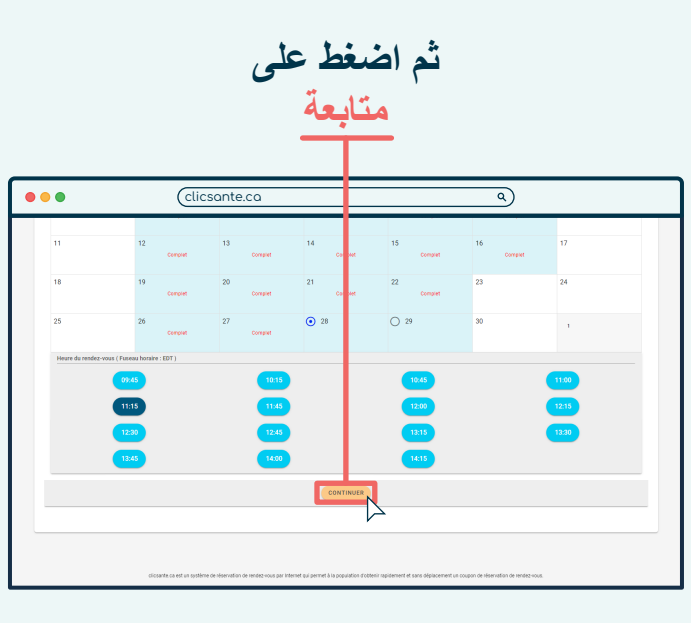

**١٥**

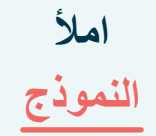

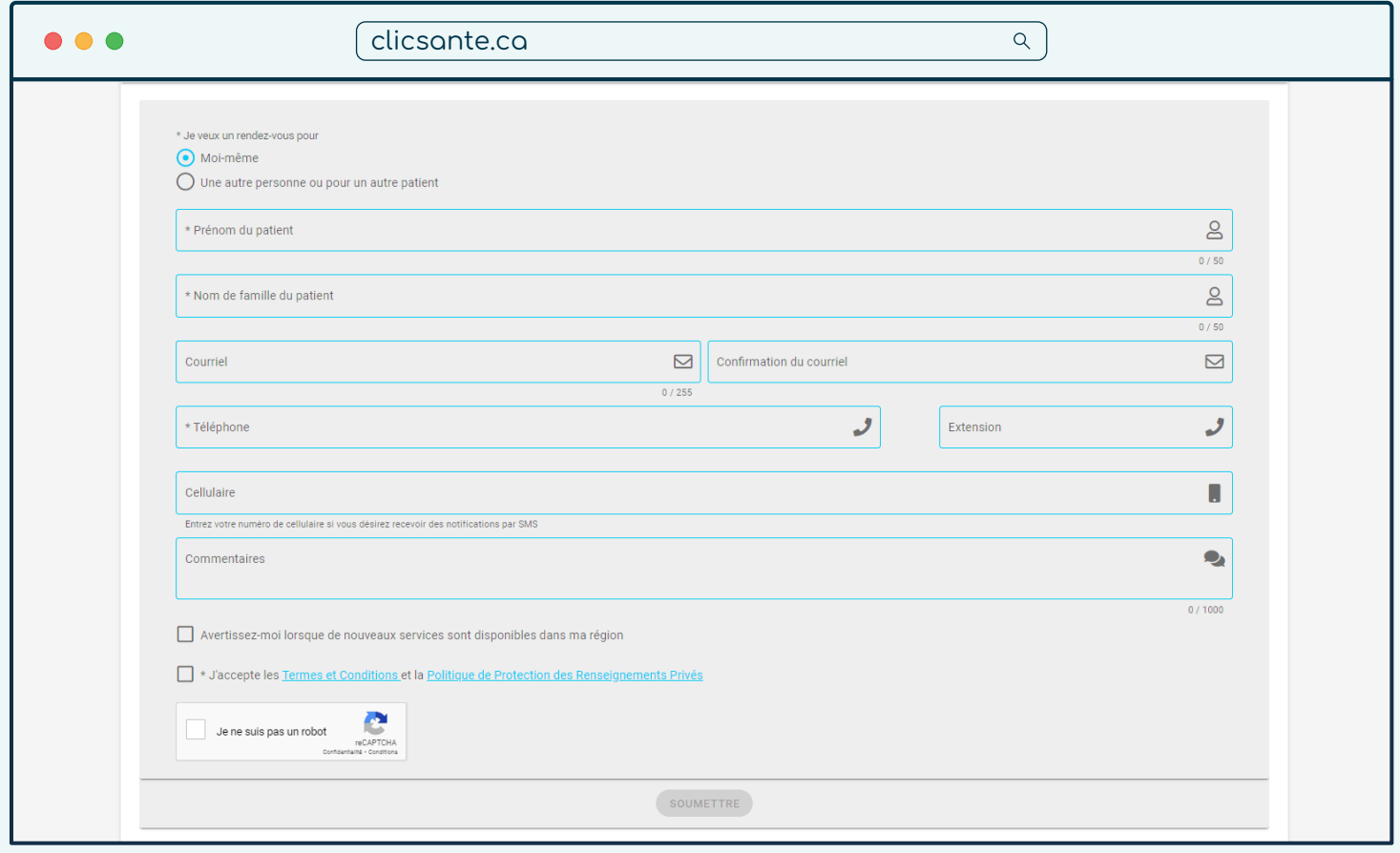

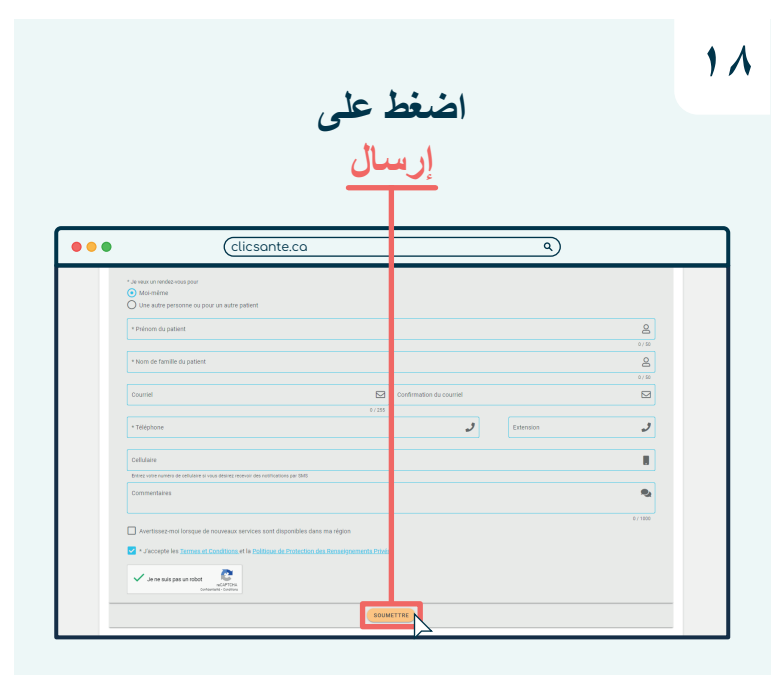

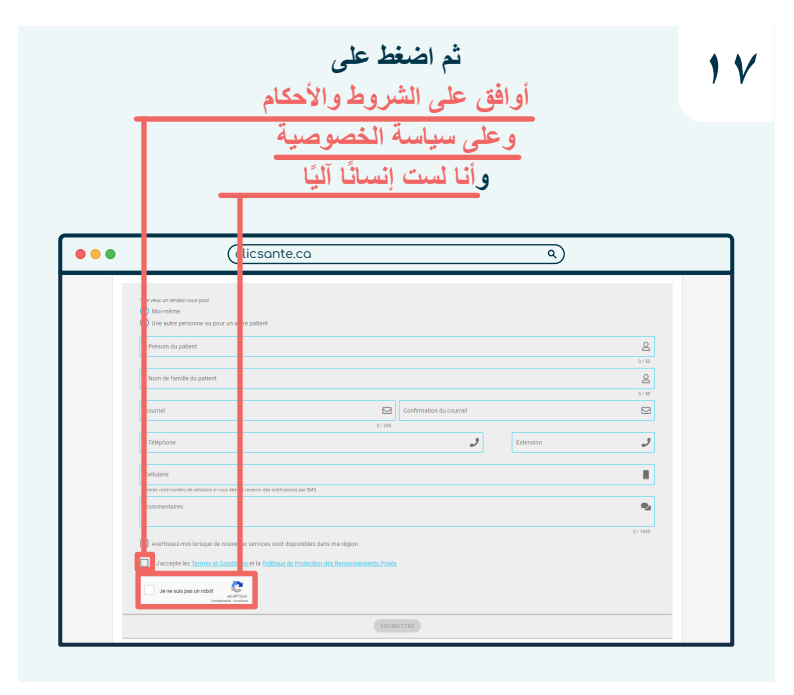

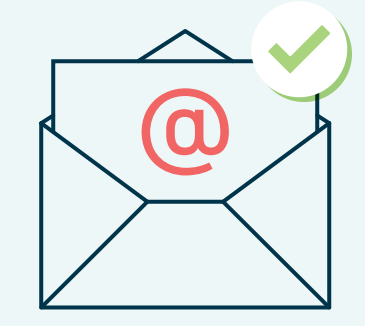

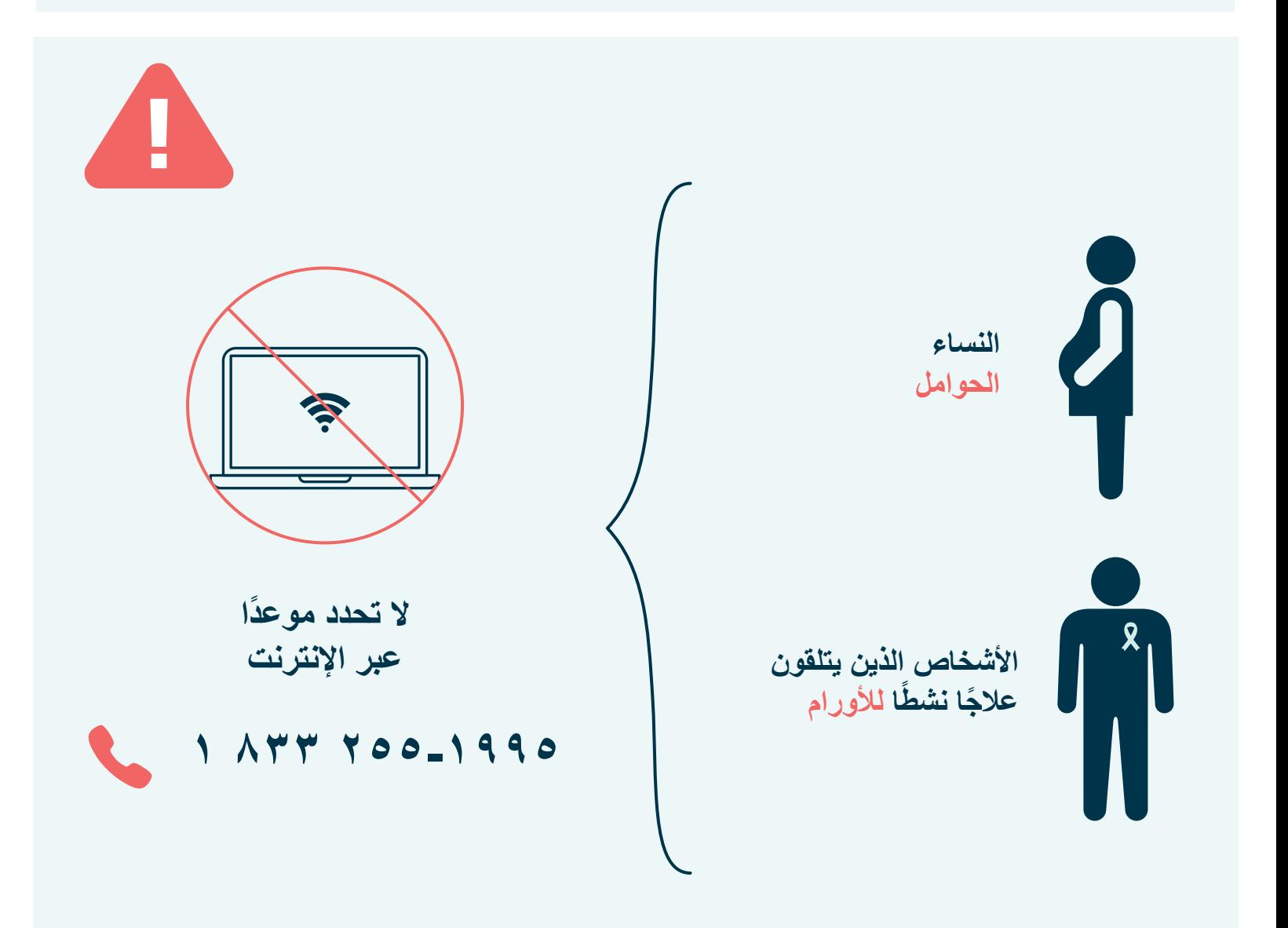

**Centre intégré<br>universitaire de santé<br>et de services sociaux<br>de l'Estrie – Centre<br>hospitalier universitaire<br>de Sherbrooke** erbrooke<br>Québec \* \*

**تم التحدیث بتاریخ: یولیو ۲۰۲۳**